# Package 'dynamAedes'

March 12, 2024

Version 2.2.9

Date 2024-03-12

Title A Unified Mechanistic Model for the Population Dynamics of Invasive Aedes Mosquitoes

**Depends** R  $(>= 4.0.0)$ 

Imports abind, doParallel, drc, foreach, geosphere, methods, parallel, terra

BugReports <https://github.com/mattmar/dynamAedes>

Description Generalised model for population dynamics of invasive Aedes mosquitoes. Rationale and model structure are de-scribed here: Da Re et al. (2021) [<doi:10.1016/j.ecoinf.2020.101180>](https://doi.org/10.1016/j.ecoinf.2020.101180) and Da Re et al. (2022) <doi:10.1101/2021.12.21.473

VignetteBuilder knitr

Encoding UTF-8

Language en-GB

LazyData true

License GPL  $(>= 2)$ 

RoxygenNote 7.3.1

Suggests rmarkdown, knitr, eesim, gstat, stats, ggplot2, dplyr, lubridate, stringr

Config/testthat/edition 3

URL <https://mattmar.github.io/dynamAedes/>

#### NeedsCompilation no

Author Matteo Marcantonio [aut, cre], Daniele Da Re [aut]

Maintainer Matteo Marcantonio <marcantoniomatteo@gmail.com>

Repository CRAN

Date/Publication 2024-03-12 22:10:02 UTC

# <span id="page-1-0"></span>R topics documented:

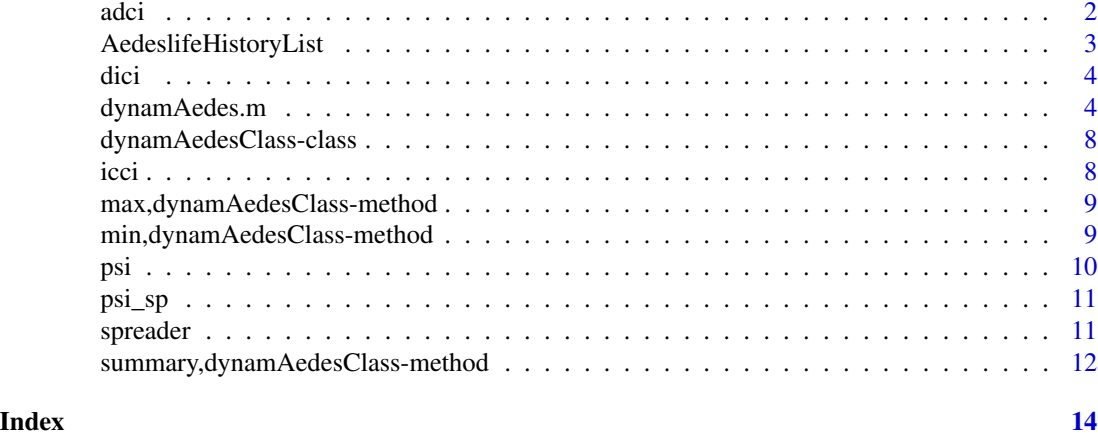

adci *Summaries of mosquito abundance*

# Description

Summaries of mosquito abundance at each life stage and sub-stage for each day.

# Usage

```
adci(
 input_sim = NULL,
 stage = NULL,
 sub_stage = NULL,
 breaks = c(0.25, 0.5, 0.75),
 eval_date = NULL,
 n.clusters = 1,
  type = "N")
```
# Arguments

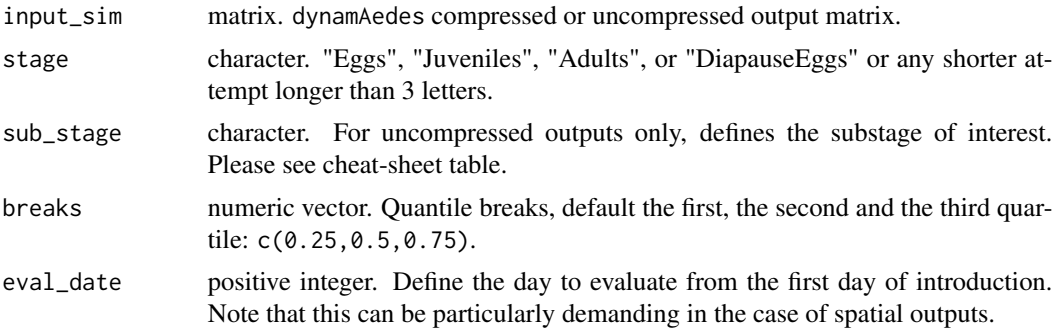

<span id="page-2-0"></span>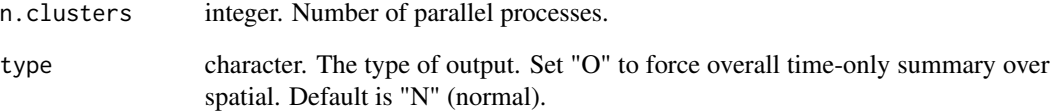

# Value

Returns a data frame or a raster with the summary of mosquito abundance at each life stage for each day.

#### Author(s)

Matteo Marcantonio <marcantoniomatteo@gmail.com>, Daniele Da Re <dare.daniele@gmail.com>

AedeslifeHistoryList *Reference list for* Aedes *stages and substages*

# Description

Reference files to match simulation output matrices with Aedes stages and substages as modelled in dynamAedes. The list contains:

#### Usage

```
data(AedeslifeHistoryList)
```
# Format

A list of two matrices

# Details

- speciesheet: description of each substage for each species
- codesheet: reference coding to match substages to simulation output

# Description

Estimates of dispersal (in  $km^2$ ) for the simulated mosquito population when scale = "lc".

# Usage

```
dici(
  input_sim = NULL,
  eval_date = NULL,
  breaks = c(0.25, 0.5, 0.75),
  space = FALSE\mathcal{L}
```
# Arguments

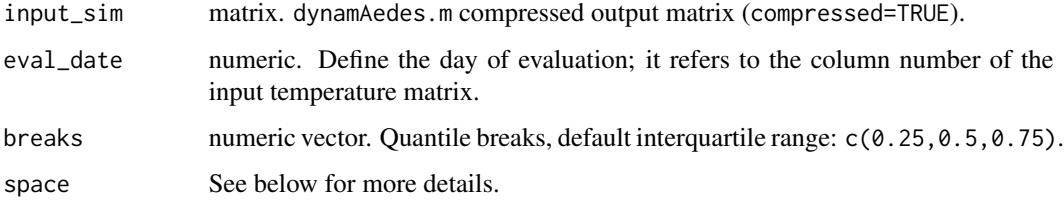

# Value

if space=FALSE then it returns a dataframe with quantiles of the distribution of dispersal distances; if space=TRUE (experimental) then it returns the invaded cells on the last day of model simulations for each of the iterations.

#### Author(s)

Matteo Marcantonio <marcantoniomatteo@gmail.com>, Daniele Da Re <daniele.dare@uclouvain.be>

dynamAedes.m *Life cycle simulation of* Aedes *mosquitoes*

#### Description

Function to simulate population dynamics of *Aedes* mosquitoes

<span id="page-3-0"></span>

# dynamAedes.m 5

# Usage

```
dynamAedes.m(
  species = NULL,
  intro.eggs = 0,intro.degs = 0,intro.addIts = 0,intro.juveniles = 0,
  scale = NULL,
  intro.cells = NULL,
  jhwv = NULL,
  temps.matrix = NULL,
  startd = 1,
 endd = NA,
 cells.coords = NULL,
  coords.proj4 = NA,
  lat = NA,long = NA,
  road.dist.matrix = NULL,
  avgpdisp = NA,
 pDispersal = TRUE,
  iter = 1,n.clusters = 1,
  cluster.type = "PSOCK",
  compressed.output = TRUE,
  suffix = NA,
  cellsize = 250,
 maxadisp = 600,dispbins = 10,
 verbose = 0,
  seeding = FALSE
)
```
# Arguments

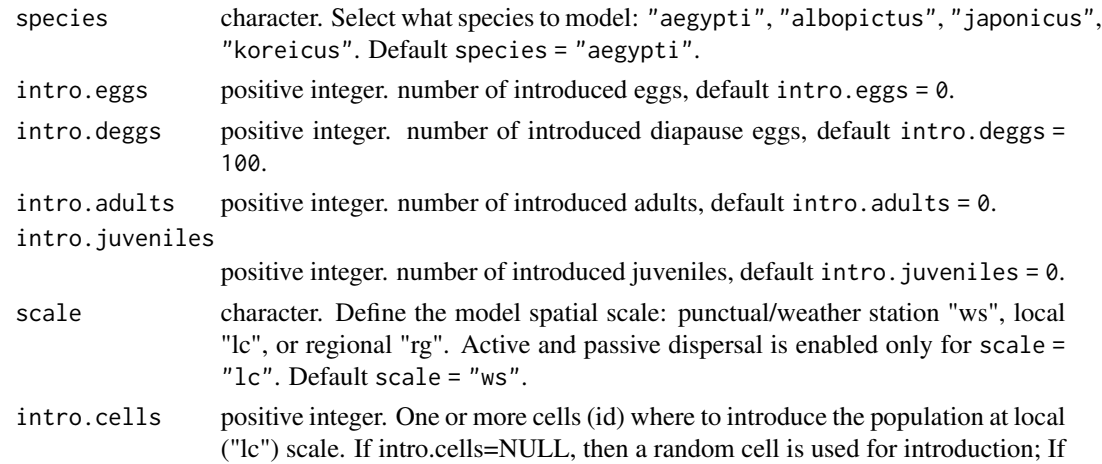

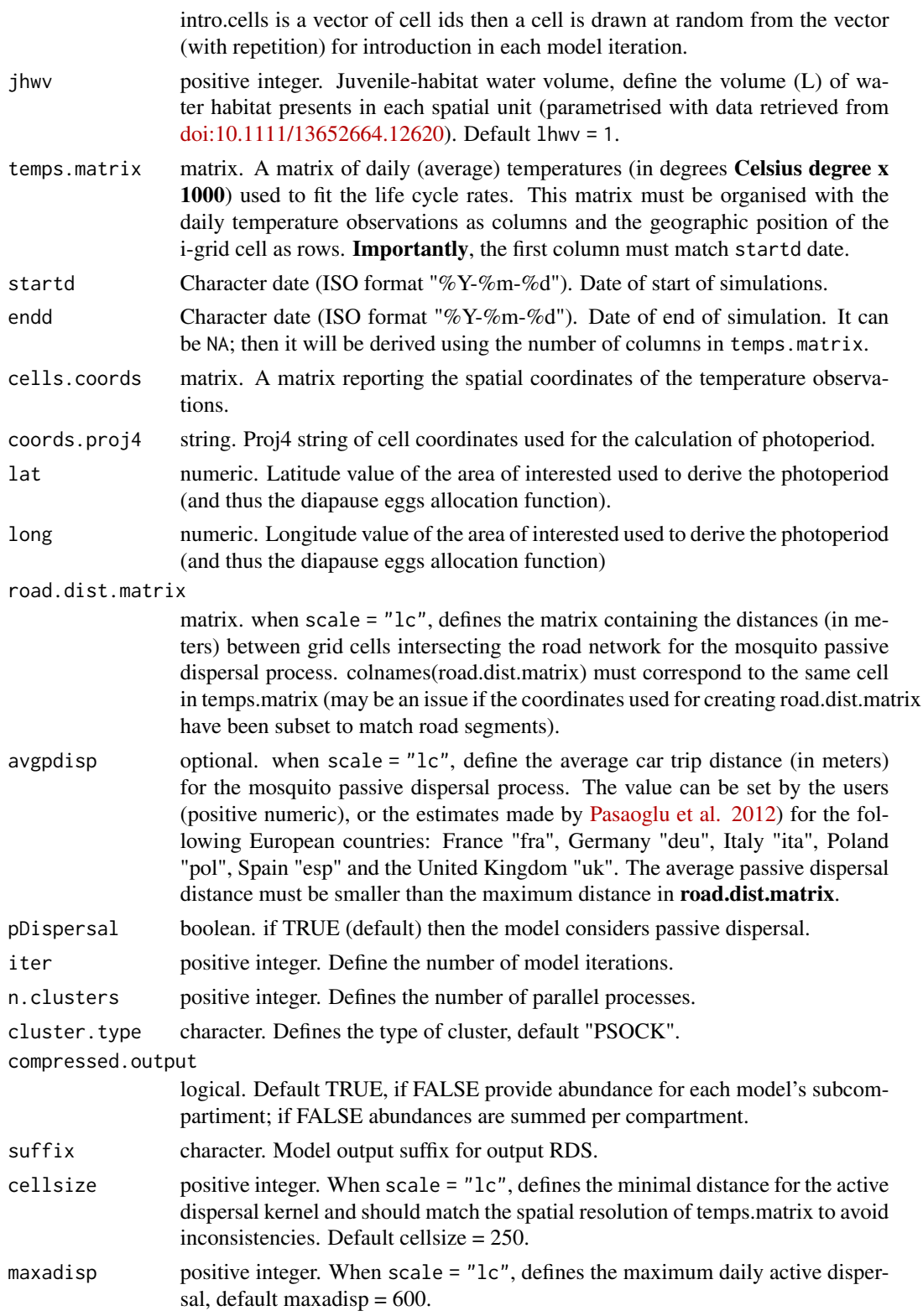

# dynamAedes.m 7

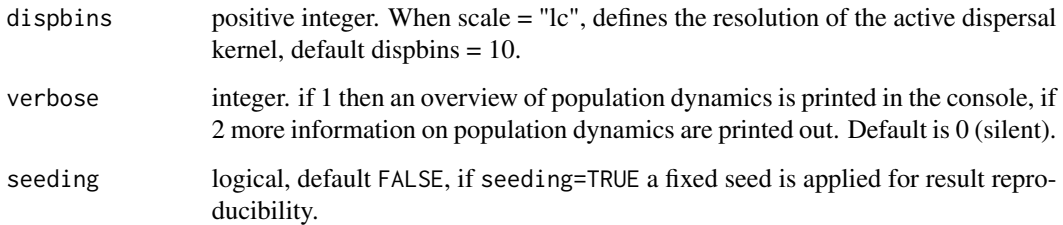

# Value

Matrix or a list of matrices containing, for each iteration, the number of individuals in each life stage per day (and for each grid cell of the study area if scale="lc" or "rg"). If the argument compressed.output=FALSE (default TRUE), the model returns the daily number of individuals in each life stage sub-compartment.

#### Author(s)

Matteo Marcantonio <marcantoniomatteo@gmail.com>, Daniele Da Re <daniele.dare@uclouvain.be>

#### See Also

Beta regression functions were taken from the R package aomisc, which may be available at [https:](https://github.com/OnofriAndreaPG/aomisc) [//github.com/OnofriAndreaPG/aomisc](https://github.com/OnofriAndreaPG/aomisc).

#### Examples

```
## Run dynamAedes at local scale for 5 days
# Make a toy temperature time series
w <- matrix(seq(20,25,length.out=5),ncol=5)*1000
# Run the model
simout <- dynamAedes.m(
species="koreicus",
scale="ws",
intro.eggs=10,
jhwv=2,
temps.matrix=w,
startd="2021-06-21",
endd="2021-06-25",
lat=42,
long=8,
n.clusters=1,
iter=1,
compressed.output=TRUE,
verbose=FALSE)
```
<span id="page-7-0"></span>dynamAedesClass-class *S4 class representing the output of dynamAedes.m*

#### Description

S4 class representing the output of dynamAedes.m

### Slots

species Character. The simulated species. scale Character. The scale of the simulation. start\_date Character. The introduction date. end\_date Character. The end date of the simulation. n\_iterations Numeric. The number of iterations. stage\_intro Character. The introduced mosquito stage. n\_intro Numeric. The number of propagules introduced. coordinates Matrix. The coordinates of each cell. compressed\_output Logical. If output is at stage or substage level. jhwv Numeric. The volume of water in the system.

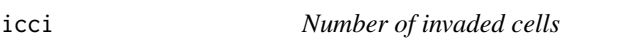

#### Description

Compute a summary of the number of invaded cells over model iterations

#### Usage

```
icci(input_sim = NA, eval_data = NULL, breaks = c(0.25, 0.5, 0.75))
```
#### Arguments

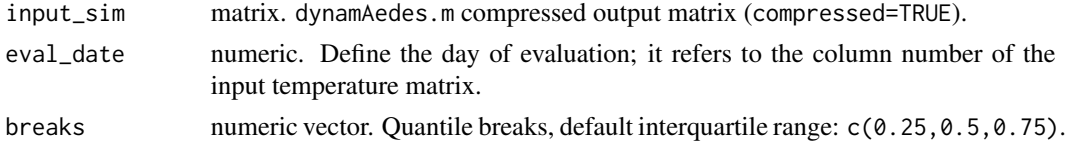

# Value

icci returns quantiles of the distribution of the invaded cell number for the specified. The output should be interpreted according to model spatial scale (i.e. scale='rg' or scale='lc' give different interpretation).

#### <span id="page-8-0"></span>Author(s)

Matteo Marcantonio <marcantoniomatteo@gmail.com>, Daniele Da Re <daniele.dare@uclouvain.be>

max,dynamAedesClass-method

*Max method for dynamAedesClass Provides the max number of days with at least one propagule in the system (any stage) along iterations.*

# Description

Max method for dynamAedesClass Provides the max number of days with at least one propagule in the system (any stage) along iterations.

#### Usage

## S4 method for signature 'dynamAedesClass'  $max(x, na.rm = FALSE)$ 

#### Arguments

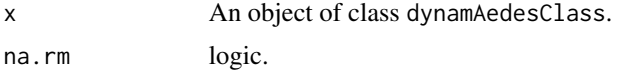

# Value

An integer.

#### Examples

## Not run: max(sim)

## End(Not run)

min,dynamAedesClass-method

*Min method for dynamAedesClass Provides the min number of days with at least one propagule in the system (any stage) along iterations.*

#### Description

Min method for dynamAedesClass Provides the min number of days with at least one propagule in the system (any stage) along iterations.

# <span id="page-9-0"></span>Usage

## S4 method for signature 'dynamAedesClass'  $min(x, na.rm = FALSE)$ 

### Arguments

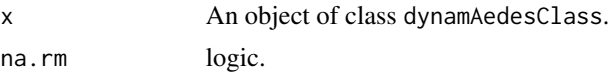

# Value

An integer.

#### Examples

## Not run: min(sim)

## End(Not run)

# psi *Proportion of successful introductions*

# Description

Compute the proportion of "successful" introductions.

# Usage

psi(input\_sim = NULL, eval\_date = NULL)

# Arguments

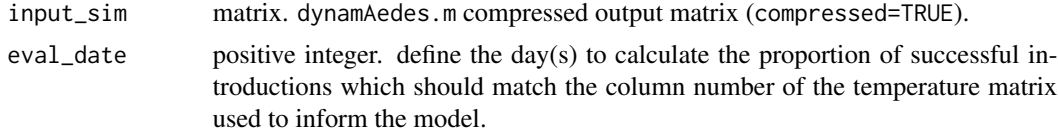

### Value

psi returns the proportion of model iterations that resulted in a viable mosquito population (defined as: iterations with at least one individual alive in any life stage) at a given date.

#### Author(s)

Matteo Marcantonio <marcantoniomatteo@gmail.com>, Daniele Da Re <daniele.dare@uclouvain.be>

#### <span id="page-10-0"></span>Description

Compute the proportion of successful introductions per each cell of the grid.

# Usage

```
psi_sp(input_sim = NULL, eval_date = NULL, n.clusters = 1)
```
#### Arguments

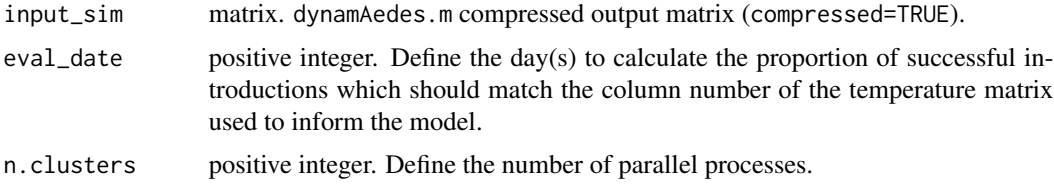

# Value

psi\_sp returns a raster with the proportion of model iterations that resulted in a viable mosquito population at a given date for a given life stage in each cell of the grid.

#### Author(s)

Matteo Marcantonio <marcantoniomatteo@gmail.com>, Daniele Da Re <daniele.dare@uclouvain.be>

spreader *Temporal downscaling of entomological surveillance observations*

# Description

Temporal downscaling of entomological surveillance observations

#### Usage

```
spreader(
 mydf = NULL,
  date.field = NULL,
  value.field = NULL,
  counter.field = NULL,
  seed = 123\mathcal{E}
```
# <span id="page-11-0"></span>Arguments

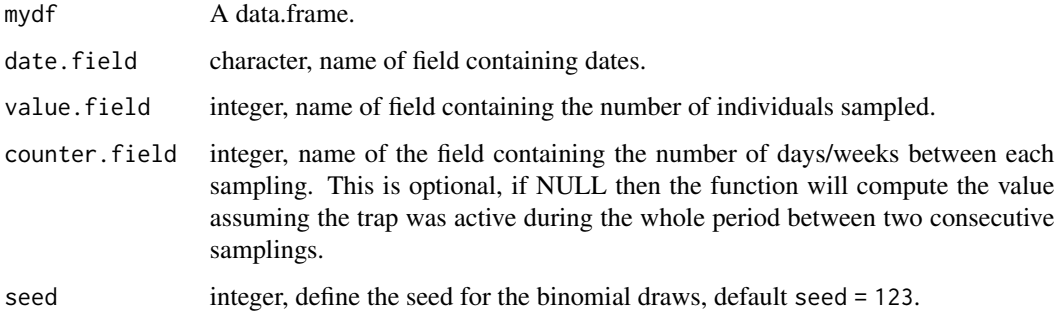

### Value

Returns a data.frame with the "adjusted value", i.e. the observation spread over the period of activity of the trap

# Author(s)

Daniele Da Re <dare.daniele@gmail.com>, Giovanni Marini <dare.daniele@gmail.com>

```
summary,dynamAedesClass-method
```
*Summary method for dynamAedesClass Provides a summary of simulations based on the dynamAedesClass.*

# Description

Summary method for dynamAedesClass Provides a summary of simulations based on the dynamAedesClass.

#### Usage

```
## S4 method for signature 'dynamAedesClass'
summary(object)
```
### Arguments

object An object of class dynamAedesClass.

#### Value

A character vector with the summary details of the simulation.

# Examples

## Not run: summary(sim)

## End(Not run)

# <span id="page-13-0"></span>Index

```
∗ cheat
    AedeslifeHistoryList, 3
∗ list
    AedeslifeHistoryList, 3
adci, 2
AedeslifeHistoryList, 3
dici, 4
dynamAedes.m, 4
dynamAedesClass-class, 8
icci, 8
max,dynamAedesClass-max
        (max,dynamAedesClass-method), 9
max,dynamAedesClass-method, 9
min,dynamAedesClass-method, 9
min,dynamAedesClass-min
        (min,dynamAedesClass-method), 9
psi, 10
psi_sp, 11
spreader, 11
summary,dynamAedesClass-method, 12
summary,dynamAedesClass-summary
        (summary,dynamAedesClass-method),
```
[12](#page-11-0)